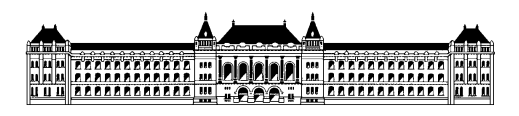

Budapesti Műszaki és Gazdaságtudományi Egyetem Méréstechnika és Információs Rendszerek Tanszék

## **Automatikus tesztelés**

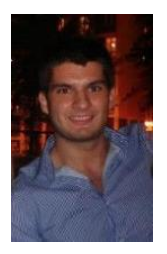

**Kubriczky Ádám II. évf, (BSc) mérnökinformatikus szakos hallgató Konzulensek: dr. Micskei Zoltán, MIT, Honfi Dávid, MIT Rendszertervezés szakirány Témalaborítórium 1. összefoglaló 2017/18. I. félév**

A témalabor során megismerkedtem a Pillow nevű, nyílt forráskódú projekttel. A Pillow egy C++ nyelven megírt HTTP könyvtár. A projekt megismerésének célja az volt, hogy tanulmányozhassam és értékelhessem a benne lévő teszteket. A tesztek értékelésének része a kódfedettség mérés, melyet elvégeztem. A kódfedettség adatai alapján saját tesztekkel bővítettem a projektet, növelve ezzel a fedettséget.

A projektek tartalmazhatnak külső függőségeket, például hálózati hívást vagy fájlkezelést. Ezeket a tesztelés során érdemes leválasztani, hogy determinisztikusabb és gyorsabb legyen a tesztek lefutása. Ennek a kipróbálásához a CMocka keretrendszert használtam. Mivel ez C forráskódú programokat tud kezelni, ezért megismerkedtem a Jansson nevű, szintén nyílt forráskódú projekttel. Ez egy egyszerű JSON könyvtár, ami C nyelven íródott. A projekt dokumentációjában lévő tutorial tartalmazott külső függőséget, így egy kis módosítással ehhez írtam tesztet és választottam le a függőséget a CMocka segítségével.

A félév utolsó heteiben az automatikus tesztgenerálással foglalkoztam, amihez a Klee nevű eszközt használtam. Sikerült kisebb példákon keresztül megismerni magas szinten az eszköz működését.

Folytatásnak azt tervezem, hogy jobbam elmélyedek a Klee nyújtotta lehetőségekben. Érdekes kérdés, hogy hogyan bírkózik meg az összetettebb struktúrák megoldásával (például egy elágazás, amit le kellene fednie, akkor aktiválódik, ha az egyik paraméterként átadott struktúra egyik mezője felvesz egy bizonyos értéket).